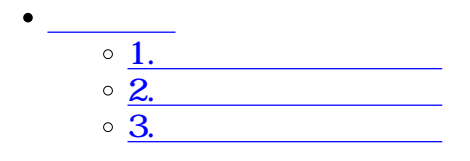

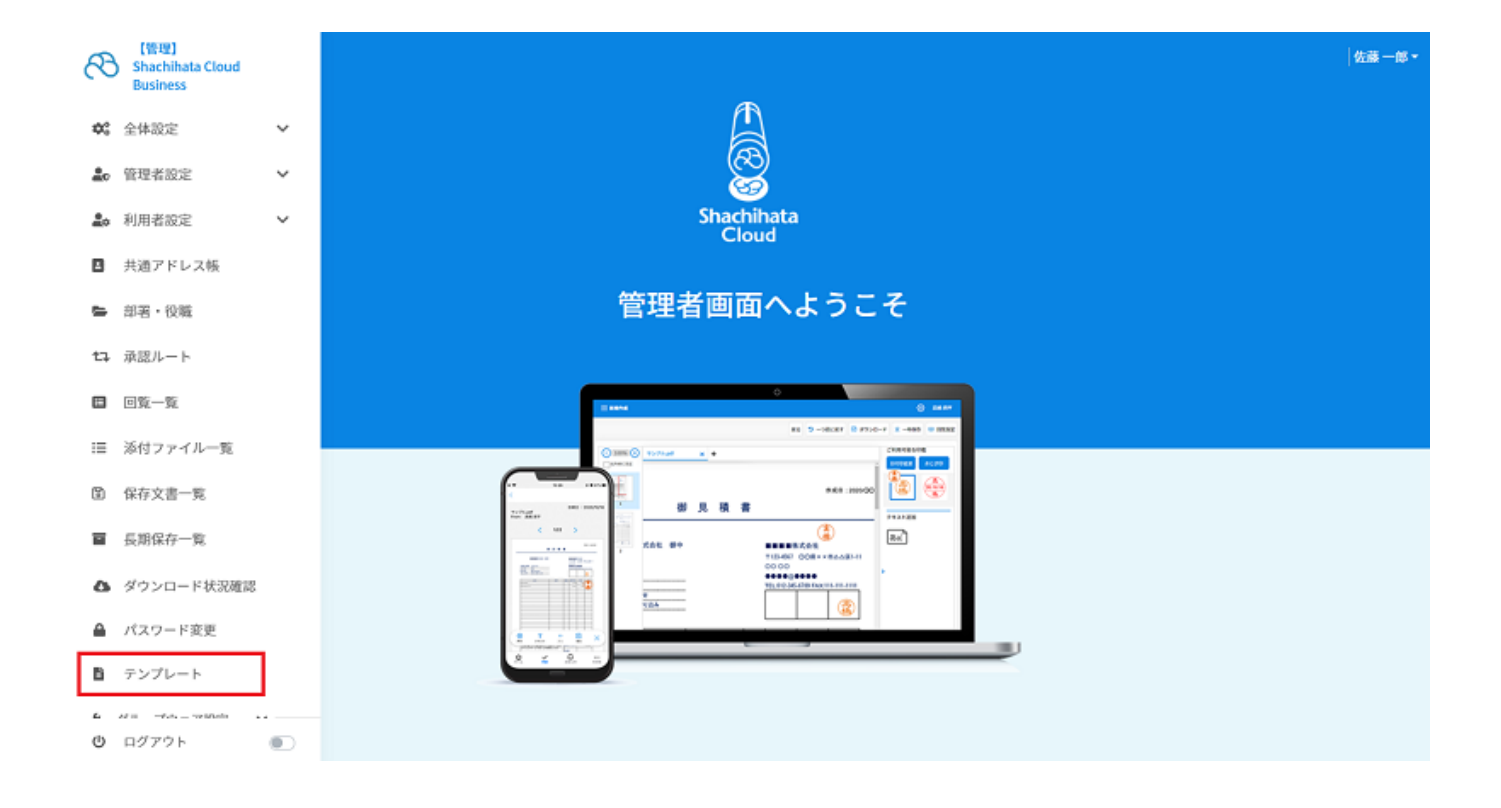

 $\div \Box$ 

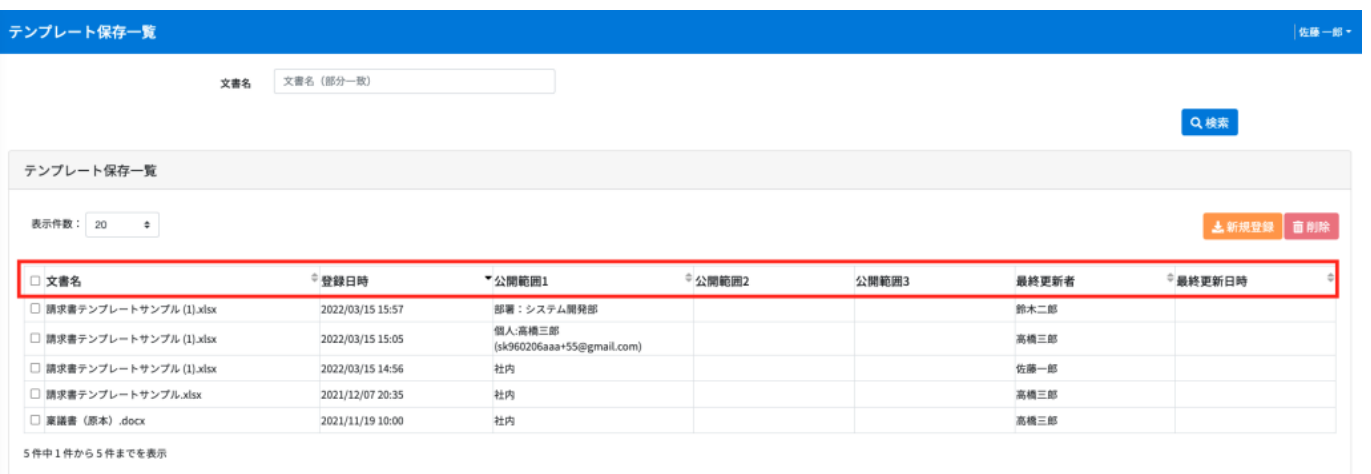

**1テンプレートの登録**

 $1.$ 

excel Word Excel Word

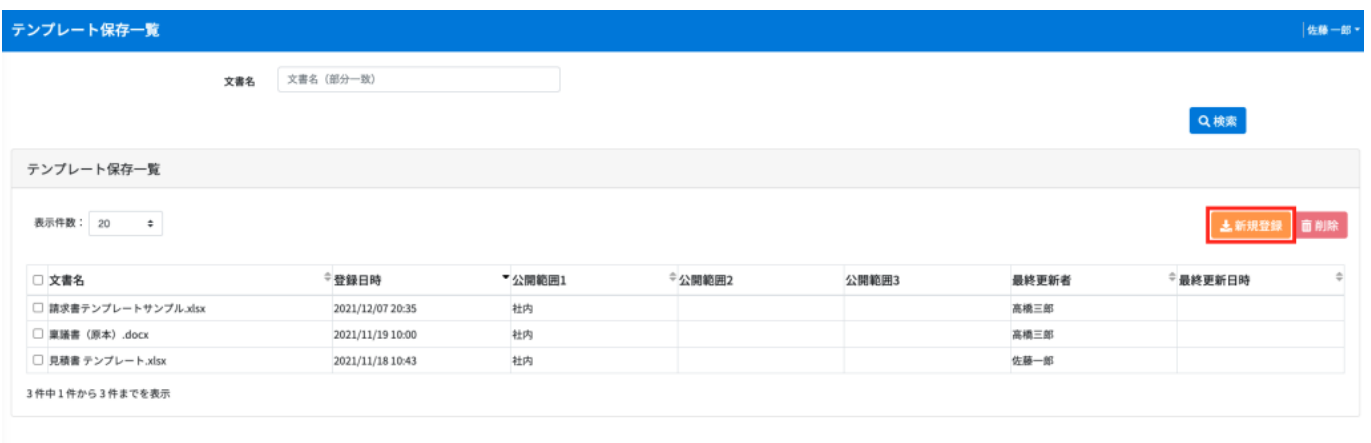

## $\begin{tabular}{llll} \bf{Excel} & \bf{Word} & \bf{S} \{ & & \} \end{tabular}$

## $\ensuremath{\text{Excel}}$

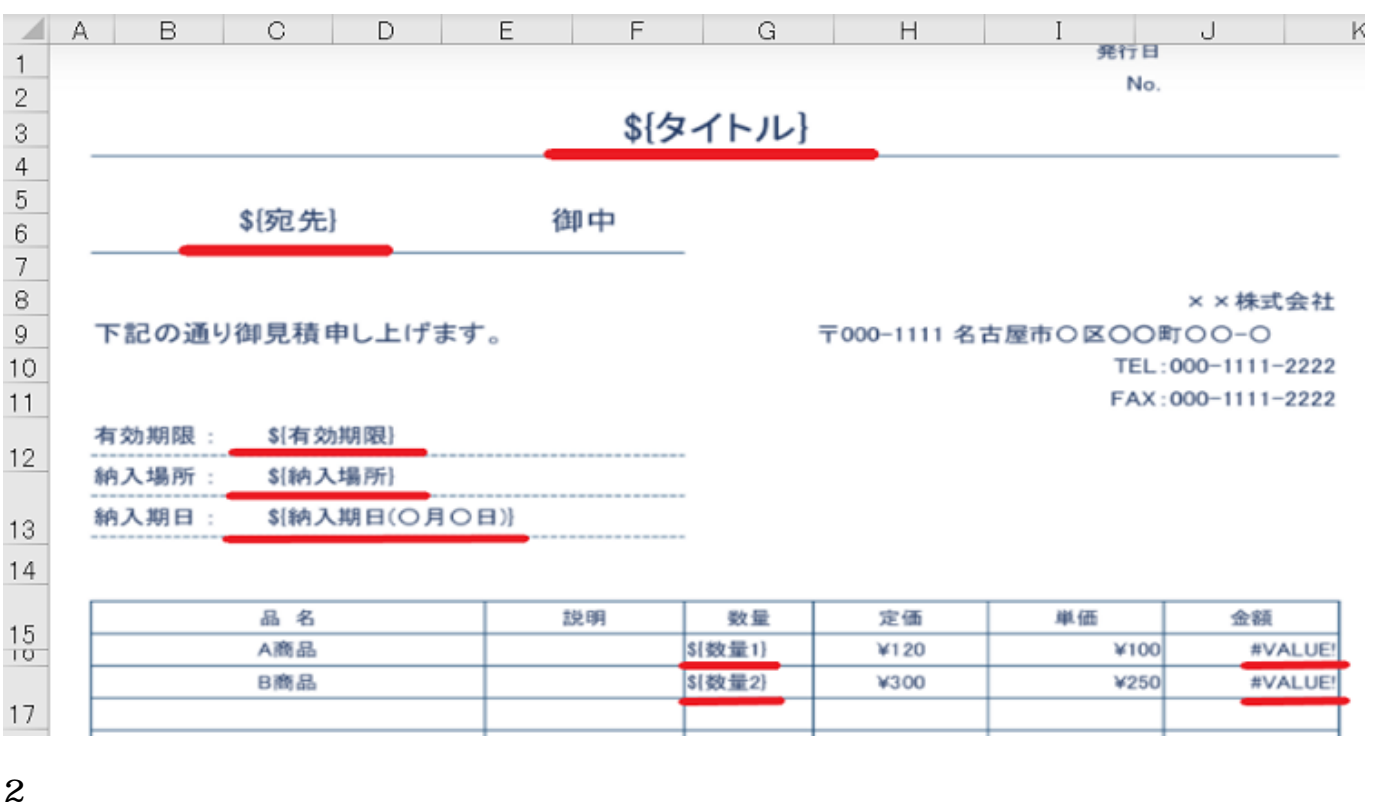

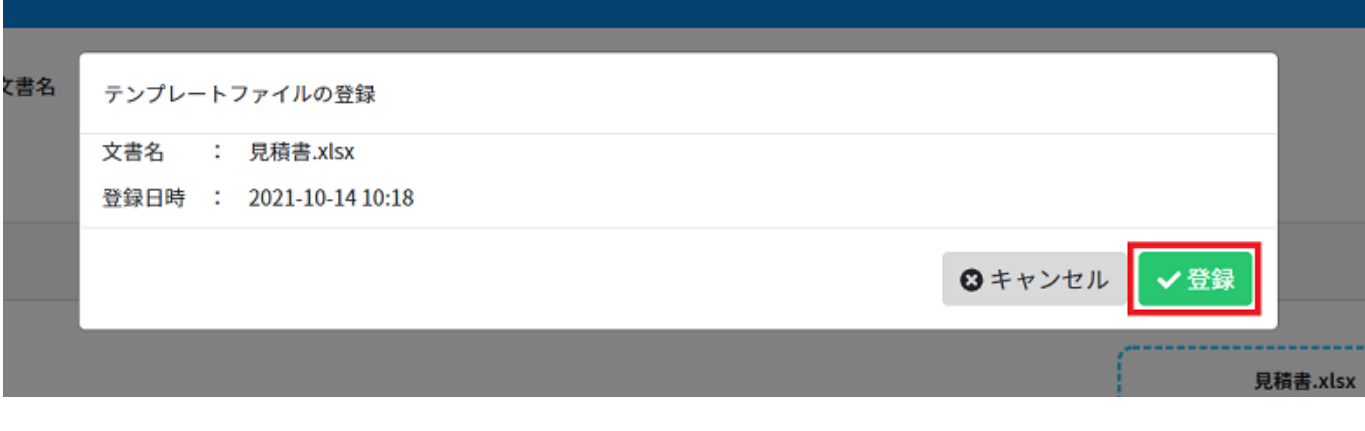

**2テンプレートの検索**

 $1.$ 

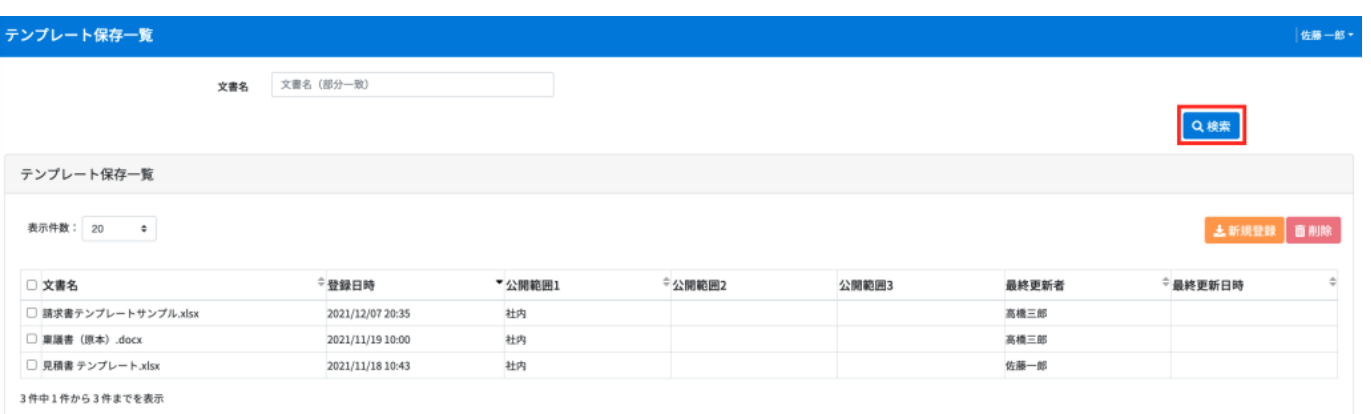

**3テンプレートの削除**

 $1.$ 

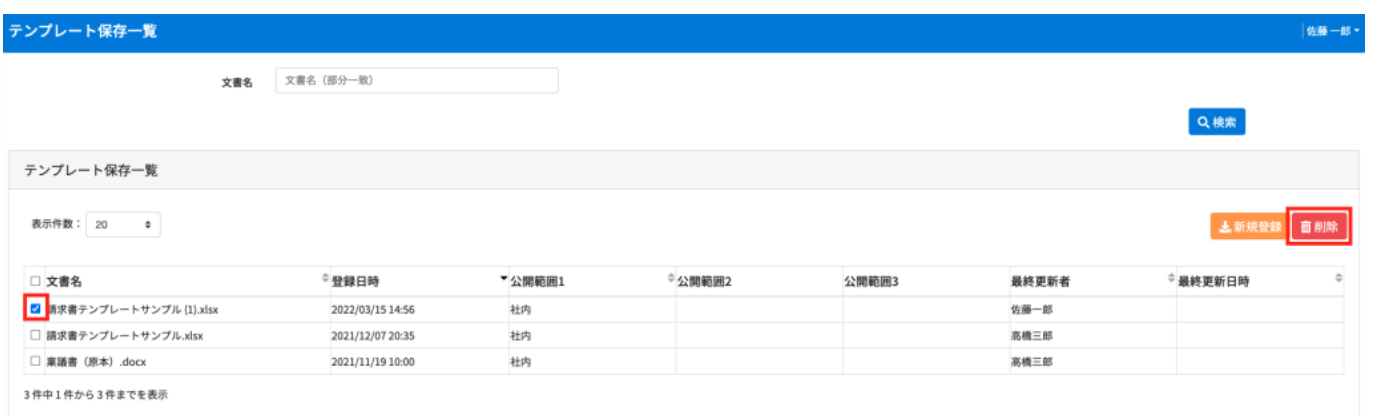

 $2.$ 

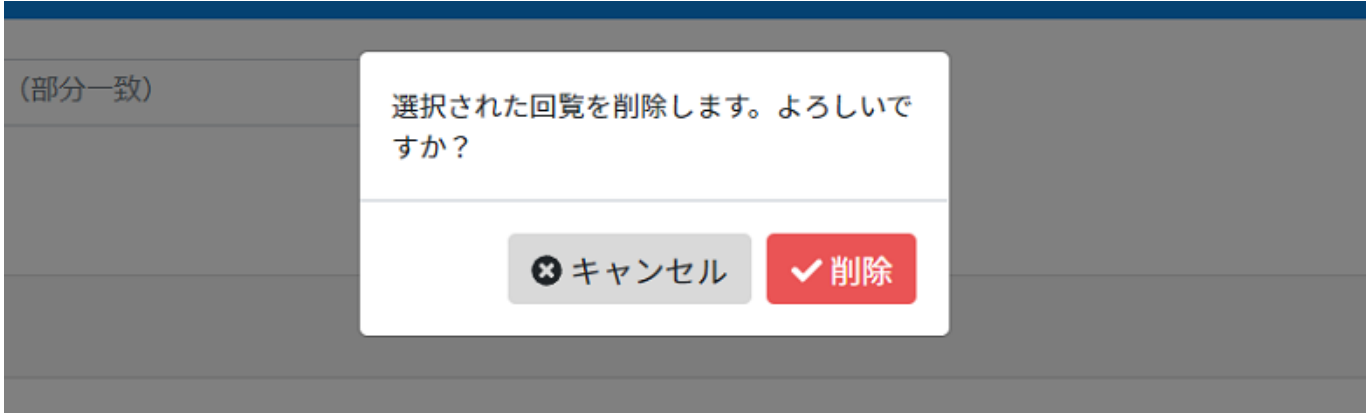